МКОУ «Песчано-Колединская средняя общеобразовательная школа» Далматовского района Курганской области

## **Программа курса внеурочной деятельности**

## **СТУПЕНИ В ИНФОМИР** (для учащихся 4 класса)

Составитель: учитель информатики Колчеданцева Светлана Леонидовна

#### **Пояснительная записка**

Программа внеурочной деятельности «Ступени в Инфомир» составлена на **основе**  следующих документов:

- Федеральный закон «Об образовании в РФ»;

- Федеральный государственный образовательный стандарт начального общего образования;

- Письмо Минобрнауки РФ от 12.05.2011 № 03-296 «Об организации внеурочной деятельности при введении федерального государственного образовательного стандарта общего образования»;

- примерная программа начального общего образования по информатике;

- основная образовательная программа начального общего образования МКОУ «Песчано-Колединская СОШ».

Изучение информатики в начальных классах не предусмотрено учебным планом школы. Приобретение базовых умений работы с ИКТ - средствами реализуется через предметы «Окружающий мир» и «Технология», что отражено в планируемых предметных результатах освоения ООП НОО. Программа «Ступени в Инфомир» позволяет прибрести первоначальные представления о компьютерной грамотности через внеурочную деятельность и, таким образом, подготовить учеников начальной школы к изучению предмета «Основы информатики» в основном звене. Направление программы: общеинтеллектуальное.

**Цель изучения курса:** начальное освоение инструментальных компьютерных сред для работы с информацией разного вида: тексты, изображения, анимированные изображения, сочетания различных видов информации в одном информационном объекте.

Программа курса внеурочной деятельности предполагает формирование первичных IТ – компетенций и развитие алгоритмического мышления у выпускников начальной школы.

#### **Результаты освоения курса внеурочной деятельности «Ступени в Инфомир»**

#### **Личностные:**

- формирование понятия связи различных явлений, процессов, объектов с информационной деятельностью человека;

- актуализация сведений из личного жизненного опыта информационной деятельности;

- готовность к продолжению обучения с использованием ИКТ;

- интерес к информатике и ИКТ, стремление использовать полученные знания в процессе обучения другим предметам и в жизни;

- формирование критического отношения к информации и избирательности её восприятия, уважения к информации о частной жизни и информационным результатам деятельности других людей;

- формирование навыков создания и поддержки индивидуальной информационной среды,

- умение осуществлять совместную информационную деятельность при выполнении учебных заданий (в том числе проектов);

- выражение собственного мнения, позиции, овладение культурой общения и поведения.

- способность и готовность к принятию ценностей здорового образа жизни за счет знания основных гигиенических и технических условий безопасной эксплуатации средств ИКТ.

#### **Метапредметные:**

*Регулятивные УУД*:

- ставить задачи на основе известной и усвоенной информации;

*-* проговаривать последовательность действий;

- прогнозировать результаты деятельности;

- способность контролировать ход процесса, сличая промежуточный результат с заданным эталоном и вносить необходимые коррективы в план по ходу его выполнения;

- оценивать работу на основе сравнения своих результатов с результатами деятельности других, в том числе с использованием портфолио.

*Познавательные УУД:*

- использовать знаково-символические средства представления информации для создания схем решения учебных и практических задач;

- умение выбирать источники информации и использовать различные способы поиска информации (в справочных источниках и открытом учебном информационном пространстве сети Интернет);

- использовать разные виды чтения;

- умение слышать, запоминать, фиксировать ключевые слова, понятия, стиль речи для получения необходимой информации:

- ориентироваться в своей системе знаний: отличать новое от уже известного с помощью учителя;

- перерабатывать полученную информацию: сравнивать, делать выводы в результате совместной работы всей группы.

*Коммуникативные УУД*:

- умение донести свою позицию до других: оформлять свою мысль в устной и письменной речи;

- слушать и понимать речь других;

- совместно договариваться о правилах общения и поведения и следовать им;

- учиться выполнять различные роли в группе (лидера, исполнителя, критика).

- умение осуществлять в коллективе совместную информационную деятельность, в частности при выполнении проекта;

- умение выступать перед аудиторией, представляя ей результаты своей работы с помощью средств ИКТ;

- использовать коммуникационные технологии в учебной деятельности и повседневной жизни.

#### **Предметные:**

- умение использовать термины «информация», «сообщение», «программа»;

- умение вводить текст с помощью клавиатуры;

- умение работать манипулятором мышь;

- умение выполнять простейшие операции с файлами и папками;

- умение использовать изученные прикладные компьютерные программы (Блокнот,Word, Power Point, Paint) для создания компьютерных объектов и выполнения проектных работ;

- умение действовать в соответствии с алгоритмом и строить простейшие алгоритмы;

- сравнивать между собой предметы, явления;

- обобщать, делать несложные выводы;

- умение готовить свое выступление и выступать с аудио-, видео- и графическим сопровождением;

- выбирать способ представления данных в зависимости от постановленной задачи;

- умение соблюдать нормы информационной избирательности, этики и этикета.

#### **Содержание курса**

#### **Информатика и информация (1 ч)**

## Теоретические сведения

Человек и информация. Виды информации. Источники и приемники информации. Носители информации. Информационные процессы: сбор, обработка, передача, хранение, защита.

# **Компьютер – универсальная машина для работы с информацией (3 ч)**

## Теоретические сведения

Возможности персонального компьютера, применение ПК в повседневной жизни. Техника безопасности при работе в компьютерном кабинете. Основные устройства компьютера. Системный блок. Дисковод. Блок питания. Внешние устройства. Устройства ввода и вывода информации: монитор, манипулятор мышь, клавиатура, принтер, сканер, колонки, микрофон. Компьютерные программы. Операционная система. Рабочий стол. Включение и выключение компьютера. Запуск программы. Завершение выполнения программы. Практическая деятельность

Включение и выключение компьютера. Запуск программы. Завершение выполнения программы. Работа на клавиатурном тренажере. Работа с тренажёром «Мышь».

 Клавиатурный тренажёр «Руки солиста» <http://www.lbz.ru/files/5798/>

 Клавиатурный тренажёр Baby Type <http://слепая-печать.рф/babytype-2000/>

ЕК ЦОР Мышь и её назначение

<http://school-collection.edu.ru/catalog/rubr/62179c51-6025-497a-ab4c-4ca86e6bfe78/114378/>

## **Файлы и папки (2 ч)**

Теоретические сведения

Работа с файлами. Типы файлов. Файлы. Папки (каталоги). Имя файла. Операции над файлами и папками (каталогами): создание папок, копирование файлов и папок, удаление файлов и каталогов (папок).

Практическая деятельность

Работа с файлами и папками (каталогами): создание папок, копирование файлов и папок, перемещение фалов (папок), удаление файлов и каталогов (папок).

## **Текстовый редактор (5 ч)**

Теоретические сведения

Текстовые редакторы (Блокнот, Microsoft Word). Основные операции при создании текстов: набор текста, перемещение курсора, ввод заглавных букв, сохранение, открытие и создание новых текстов, выделение текста, вырезание, копирование и вставка текста. Оформление текста. Выбор шрифта, размера, цвета и начертания символов. Использование таблиц и рисунков в документе.

## Практическая деятельность

Набор текста. Редактирование и форматирование документа, вставка рисунков. Создание таблиц. Сохранение документа. Печать. Печатные публикации. Виды печатных публикаций. Создание открытки. Печать текста с вставленным графическим объектом.

• ЕК ЦОР. Приемы работы с текстом. Упражнение «Ликтант»

<http://school-collection.edu.ru/catalog/rubr/62179c51-6025-497a-ab4c-4ca86e6bfe78/114398/>

## **Графический редактор Paint (7 ч)**

#### Теоретические сведения

Знакомство с графическим редактором Paint. Основные элементы окна Paint. Использование графических примитивов, умение применять инструменты: карандаш, ластик, кисть, палитра, создавать и сохранять рисунки. Палитра цветов.

Практическая деятельность

Основные приёмы рисования: рисование и стирание точек, линий, фигур. Заливка цветом. Другие операции. Работа с палитрой цветов. Создание рисунка

#### Проектная деятельность

Создание компьютерного рисунка на заданную тему («Природа», «Семья», «Мой любимый герой мультфильма/книги») и тему по выбору.

## **Создание мультимедийных презентаций (6 ч)**

Теоретические сведения

Графические редакторы. Звуковые редакторы. Видео редакторы. Интерфейс программы (структура окна), основные функции редактирования текста. Работа со стилями. Создание скриншота.

Практическая деятельность

Создание нового слайда, фон слайда. Вставка рисунков и других объектов на слайд. Анимация на слайдах.

Проектная деятельность

Создание презентации на заданную тему или тему по выбору.

## **Логика. Логические задачи (2 ч)**

Теоретические сведения

Понятия «истина» и «ложь». Суждение. Умозаключение. Логические задачи. Практическая деятельность

Решение головоломок (логических задач). Составление логических задач. Решение задач из архивов международных и всероссийских конкурсов (олимпиад) по информатике:

• Международный конкурс «Кит – Компьютеры. Информатика. Технологии»

<http://konkurskit.org/task.html>

Онлайн конкурсы по информатике для начальной школы:

• Международный конкурс по информатике «Бобёр»

<http://bebras.ru/bebras17/main/go/p>

- Scratch в России
- <http://www.tirnet.ru/scratch/scratch>
	- Инфознайка

<http://www.infoznaika.ru/>

• Международный онлайн конкурс «Интернешка»

<http://interneshka.org/>

Олимпиады на платформе Учи.ру

<https://uchi.ru/>

Интерактивный задачник по информатике для младших школьников

<http://metodist.lbz.ru/iumk/informatics/files/metod.pdf>

Система виртуальных лабораторий по информатике «Задачник 2-6»

<http://www.lbz.ru/files/5799/>

Задачи на переправы, переливания, взвешивания <http://school-collection.edu.ru/catalog/rubr/473cf27f-18e7-469d-a53e-08d72f0ec961/109592/>

## **Алгоритмы (5 ч)**

Теоретические сведения

Алгоритм. Примеры алгоритмов. Примеры использования алгоритмов в повседневной жизни. Описание алгоритмов. Основные свойства алгоритмов. Блок-схемы. Профессия программиста.

Практическая деятельность

Составление словесных алгоритмов. Составление алгоритмов с помощью блок-схем. Решение задач. Участие в «Часе кода»:

<http://часкода.рф/treasurehunter.html> <http://часкода.рф/>

**Интернет. Поиск информации (1 ч)**

Теоретические сведения

Интернет. Компьютерные сети. Локальная компьютерная сеть. Глобальная компьютерная сеть. Способы компьютерного поиска информации. Поиск изображений. Сохранение найденных изображений.

Практическая деятельность

Поиск информации в интернете. Поиск изображений. Сохранение найденных изображений.

### **Информационная безопасность (2 ч)**

Теоретические сведения

Информационные угрозы. Вирусы. Средства защиты информации.

Проектная деятельность

Создание Памятки по безопасности в сети Интернет с использованием возможностей текстового и графического редакторов. Презентация Памяток. Выставка работ.

#### **Формы организации деятельности**

Коллективная и индивидуальная работа; Работа в парах (группах); Практическая работа на компьютере.

#### **Тематическое планирование**

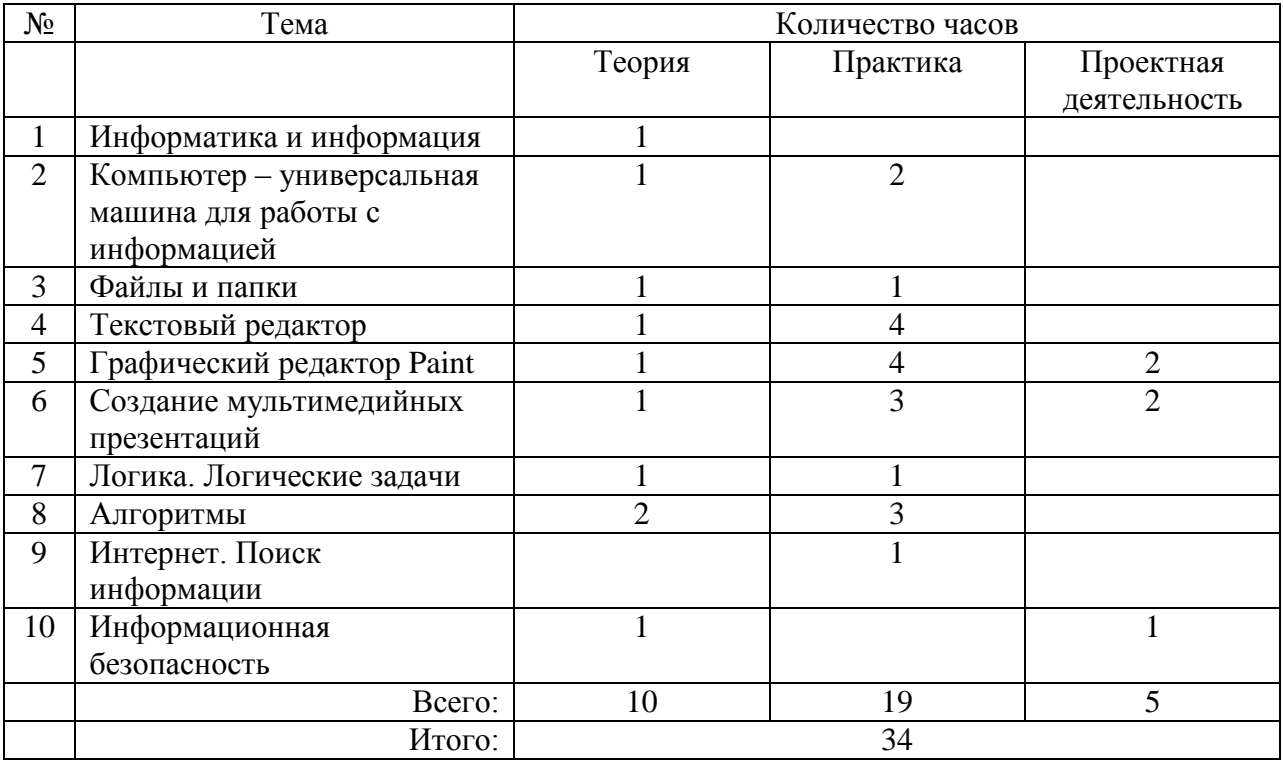

## **Материально-техническое обеспечение**

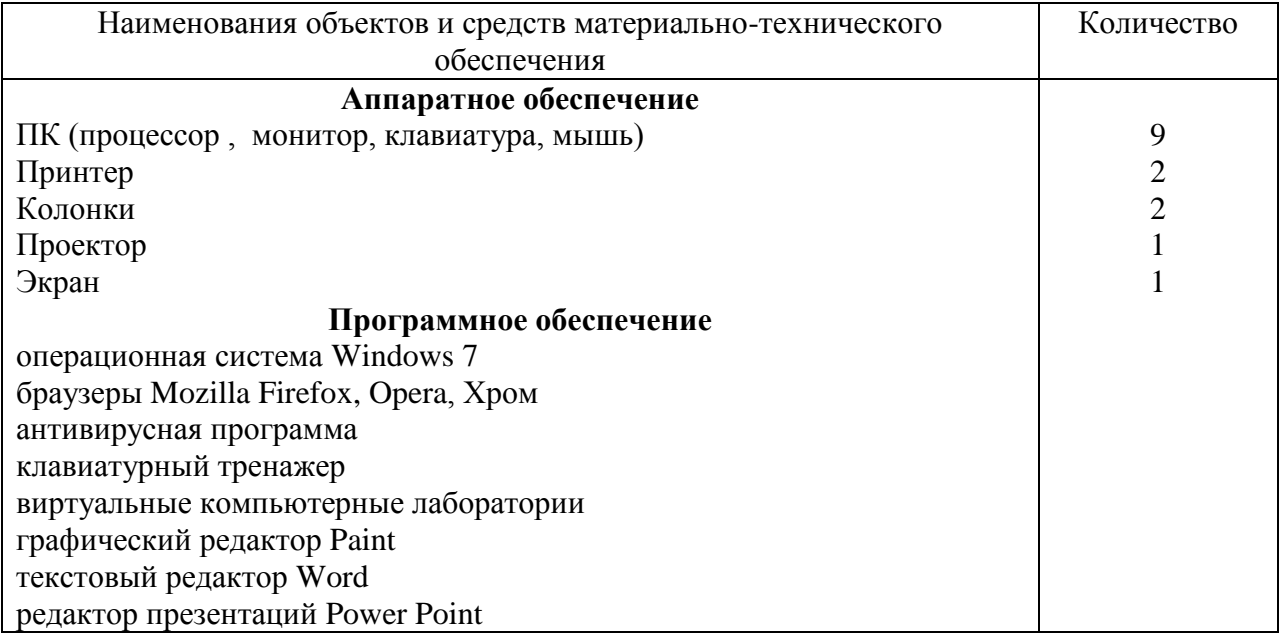